## Scan to pdf file

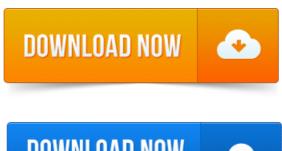

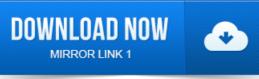

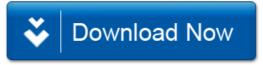